## **九方 MU9 版 (3年)**

## **MU9 (3)**

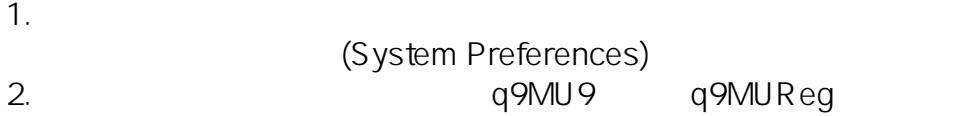

 $3.$ 4. 註冊成功,便可使用。

**註冊步驟:**

頁 1 / 3 **(c) 2024 Q9 Support Team <eric@q9tech.com> | 2024-04-27 08:09** [URL: //apps.q9.com.hk/q9faq/index.php?action=artikel&cat=15&id=99&artlang=tw](//apps.q9.com.hk/q9faq/index.php?action=artikel&cat=15&id=99&artlang=tw) **九方 MU9 版 (3年)**

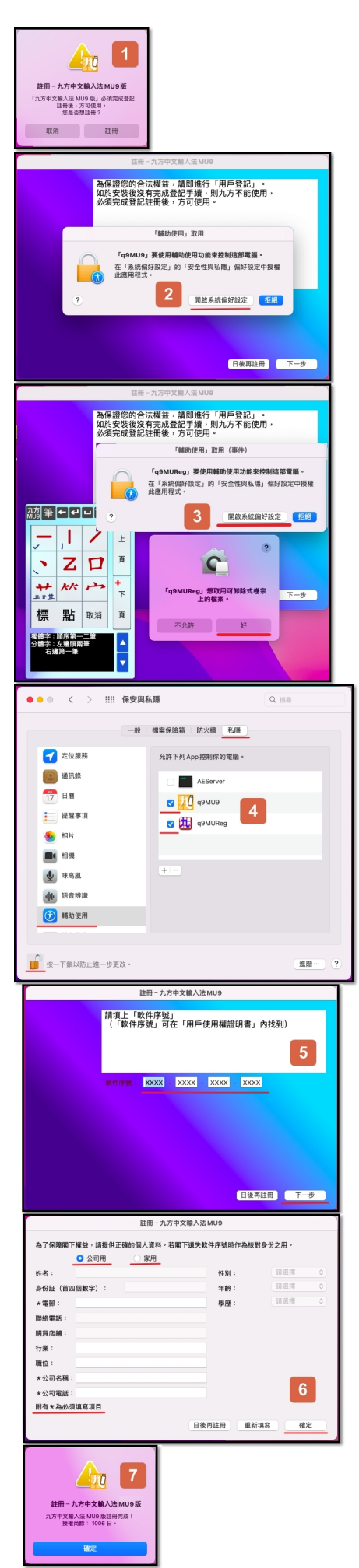

## **九方 MU9 版 (3年)**

九方技術支援熱線:(852) 2710 9990 :support@q9tech.com

ID: #1099 Author: William Wong (Last update): 2021-12-29 07:39

如有任何查詢,請 [按此](https://www.q9tech.com/web10/page.php?c=43#hotline) 聯絡我們

頁 3 / 3 **(c) 2024 Q9 Support Team <eric@q9tech.com> | 2024-04-27 08:09** [URL: //apps.q9.com.hk/q9faq/index.php?action=artikel&cat=15&id=99&artlang=tw](//apps.q9.com.hk/q9faq/index.php?action=artikel&cat=15&id=99&artlang=tw)